# COMP I 10/L Lecture 14

Maryam Jalali

Sides adapted from Dr. Kyle Dewey

# Outline

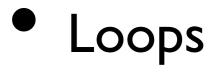

- while
- for
- do...while
- Shorthand variable updates

Loops

Some computations need to be performed multiple times We need a way of repeating code!

Some computations need to be performed multiple times

Question: given only +, how can\* be implemented?

#### 3 \* 4

Some computations need to be performed multiple times

Question: given only +, how can \* be implemented?

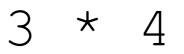

3 + 3 + 3 + 3 (or 4 + 4 + 4)

Some computations need to be performed multiple times

Question: given only +, how can \* be implemented?

#### 3 \* 4

#### 3 + 3 + 3 + 3 (or 4 + 4 + 4) 12

Some computations need to be performed multiple times

Question: given only +, how can \* be implemented?

#### 3 \* 4

$$3 + 3 + 3 + 3$$
 (or  $4 + 4 + 4$ )

#### 12

Some computations need to be performed multiple times

Question: given only +, how can \* be implemented?

3 \* 4

3 + 3 + 3 + 3 (or 4 + 4 + 4)

12

A \* B

Add A to itself B times (with some extra rules)

# public static int multiply(int a, int b) {

•••

public static int multiply(int a, int b) { switch(b) { case 0: return 0; case 1: return a; case 2: return a + a; case 3: return a + a + a;}

#### Enter while

Intuition: while a condition is true, execute the given code. Condition checked, all code executed, condition checked...

#### Three essential components

- An *initialization* statement that specifies how the loop begins
- A continuation (or termination) condition that specifies whether the loop should continue to execute or terminate
- An *iteration* statement that makes progress toward the termination condition

#### Enter while

Intuition: while a condition is true, execute the given code. Condition checked, all code executed, condition checked...

```
int x = 0;
while (x < 10) {
    System.out.println(x);
    x = x + 1;
}
```

**Example:** WhileXLessThan10.java

## **Revisiting Multiplication:** MultiplyWithWhile.java

#### while Caveat

Counterintuitively, it does **not** exactly mean: "while condition is true"

### while Caveat

Counterintuitively, it does **not** exactly mean: "while condition is true"

```
int x = 0;
while (x < 5) {
  System.out.println("hi");
  x = 10;
  System.out.println("bye");
```

## while Caveat

Counterintuitively, it does **not** exactly mean: "while condition is true"

int x = 0; while (x < 5) { **Condition only checked here** System.out.println("hi"); x = 10;System.out.println("bye"); **Prints:** hi bye

# A Pattern Emerges

- Many loops commonly:
  - Do some sort of initialization
  - Check some sort of condition
  - Update some variables on each iteration
- Special type of loop for this:for

```
int x = 0;
while (x < 10) {
    System.out.println(x);
    x = x + 1;
}
```

int x = 0; Initialization
while (x < 10) {
 System.out.println(x);
 x = x + 1;
}</pre>

int x = 0; Initialization
while (x < 10) { Condition check
 System.out.println(x);
 x = x + 1;
}</pre>

int x = 0; Initialization
while (x < 10) { Condition check
 System.out.println(x);
 x = x + 1; Variable update</pre>

int x = 0; Initialization
while (x < 10) { Condition check
 System.out.println(x);
 x = x + 1; Variable update
}</pre>

# for (int x = 0; x < 10; x = x + 1) { System.out.println(x);</pre>

}

int x = 0; Initialization
while (x < 10) { Condition check
 System.out.println(x);
 x = x + 1; Variable update
}</pre>

#### Initialization

for (int x = 0; x < 10; x = x + 1) {
 System.out.println(x);
}</pre>

int x = 0; Initialization
while (x < 10) { Condition check
 System.out.println(x);
 x = x + 1; Variable update
}</pre>

# Initialization Condition check for (int x = 0; x < 10; x = x + 1) { System.out.println(x); }</pre>

int x = 0; Initialization
while (x < 10) { Condition check
 System.out.println(x);
 x = x + 1; Variable update
}</pre>

Initialization Condition check Variable update
for (int x = 0; x < 10; x = x + 1) {
 System.out.println(x);
}</pre>

#### **Example:** ForXLessThan10.java

# **Revisiting Multiplication:** MultiplyWithFor.java

# Same Condition Caveat

Condition is only checked at the start of the loop. Increment is only done at the end of the loop.

# Same Condition Caveat

Condition is only checked at the start of the loop. Increment is only done at the end of the loop.

for (int x = 0; x < 5;) {
 System.out.println("hi");
 x = 10;
 System.out.println("bye");
}</pre>

# Same Condition Caveat

Condition is only checked at the start of the loop. Increment is only done at the end of the loop.

Condition only checked here for (int x = 0; x < 5;) { System.out.println("hi"); x = 10;System.out.println("bye"); **Prints:** hi bye

#### forvs.while

- Sometimes for is more appropriate, sometimes while
- Either will work in any situation where a loop is needed
- In general you use a for loop when you know how many (even a variable number of) iterations you are going to execute
- In general you use a while loop when you don't know (up front) how many iterations you will execute

# do...while Loops

Like a while loop, but the condition is checked at the end. do...while always executes at least once, unlike while.

# do...while always executes at least once, unlike while.

int x = 0; do { System.out.println(x); x = x + 1; } while (x < 10);</pre> **Example:** DoWhileXLessThan10.java

# Multiplication with do...while

Conversion to do...while would be incorrect

# Multiplication with do...while

Conversion to do...while would be incorrect

```
public static int
multiply(int a, int b) {
    int result = 0;
    while (b > 0) {
        result = result + a;
        b = b - 1;
    }
    return result;
}
```

# Multiplication with do...while

Conversion to do...while would be incorrect

public static int
multiply(int a, int b) {
 int result = 0; VVon't be true
 while (b > 0) { if b initially was 0
 result = result + a;
 b = b - 1;
 }
 return result;
}

# Shorthand Variable Updates

We very often update variables in loops

We very often update variables in loops

x = x + 1; b = b - 1; result = result + a;

We very often update variables in loops

x = x + 1; b = b - 1; result = result + a;

x++ OR ++x b-- OR --b result += a;

We very often update variables in loops

Saves some typing, very commonly used.